**Приложение**

к программе СПО 15.02.12 Монтаж, техническое обслуживание и ремонт промышленного оборудования (по отраслям)

### **МИНИСТЕРСТВО ОБЩЕГО И ПРОФЕССИОНАЛЬНОГО ОБРАЗОВАНИЯ СВЕРДЛОВСКОЙ ОБЛАСТИ**

## ГОСУДАРСТВЕННОЕ АВТОНОМНОЕ ПРОФЕССИОНАЛЬНОЕ ОБРАЗОВАТЕЛЬНОЕ УЧРЕЖДЕНИЕ СВЕРДЛОВСКОЙ ОБЛАСТИ «БОГДАНОВИЧСКИЙ ПОЛИТЕХНИКУМ»

УТВЕРЖДАЮ Директор ГАПОУ СО «БПТ»

а велоденное С.М.ЗВЯГИНЦЕВ

«26» изведе 2020 г.

### **РАБОЧАЯ ПРОГРАММА УЧЕБНОЙ ДИСЦИПЛИНЫ ОПЛ1 ИНФОРМАЦИОННОЕ ОБЕСПЕЧЕНИЕ ПРОФЕССИОНАЛЬНОЙ ДЕЯТЕЛЬНОСТИ**

**Специальность** 15.02.12 Монтаж, техническое обслуживание и ремонт промышленного оборудования (по отраслям)

**Форма обучения** - очная **Срок обучения** 3 года 10 месяцев Программа рассмотрена на заседании ПЦК технического профиля ГАПОУ СО «БПТ» Протокол № *SA,* от « *26» инелия* 2020 г. Председатель цикловой комиссии \_\_\_\_\_/Е.В. Снежкова

Рабочая программа учебной дисциплины ОП.11 «Информационное обеспечение профессиональной деятельности» разработана на основе федерального государственного образовательного стандарта среднего профессионального образования по специальности 15.02.12 «Монтаж, техническое обслуживание и ремонт промышленного оборудования (по отраслям)» утвержденного приказом Минобрнауки РФ от 09 декабря 2016 г. №1580 (далее – ФГОС СПО), примерной основной образовательной программы по соответствующей специальности, зарегистрированной в государственном реестре примерных основных образовательных программ от 31 марта 2017 г. №15.02.12-170331, и с учетом запросов регионального рынка труда.

Организация-разработчик:

Государственное автономное профессиональное образовательное учреждение Свердловской области «Богдановичский политехникум»

### Автор:

Обухова Н.А., преподаватель высшей квалификационной категории ГАПОУ СО «БПТ»

## *СОДЕРЖАНИЕ*

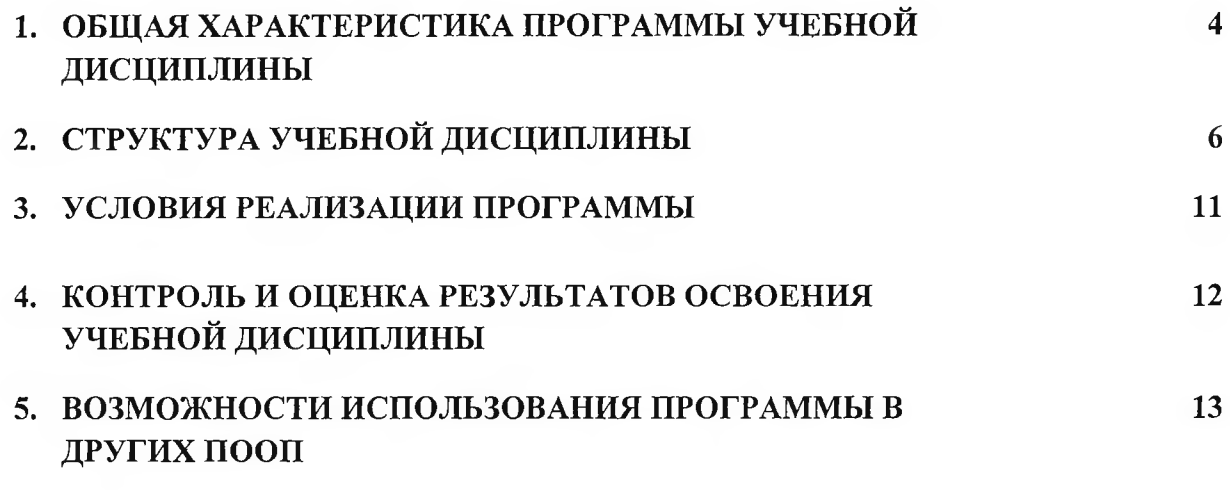

### **1. ОБЩАЯ ХАРАКТЕРИСТИКА ПРОГРАММЫ УЧЕБНОЙ ДИСЦИПЛИНЫ**

#### **1.1. Место дисциплины в структуре основной образовательной программы:**

Учебная дисциплина «Информационное обеспечение профессиональной деятельности» является обязательной частью общепрофессионального цикла основной образовательной программы в соответствии с ФГОС по специальности 15.02.12 Монтаж, техническое обслуживание и ремонт промышленного оборудования (по отраслям).<br>Учебная имениплина «Информационное обеспечение профессиональной

Учебная дисциплина «Информационное деятельности» обеспечивает обеспечивает формирование профессиональных и общих компетенций по всем видам деятельности ФГОС по специальности 15.02.12 Монтаж, техническое обслуживание и ремонт промышленного оборудования (по отраслям). Особое значение дисциплина имеет при формировании и развитии ОК 01, ОК 02, ОК 05, ОК 09.

#### **1.2. Цель и планируемые результаты освоения дисциплины:**

В рамках программы учебной дисциплины обучающимися осваиваются умения и знания

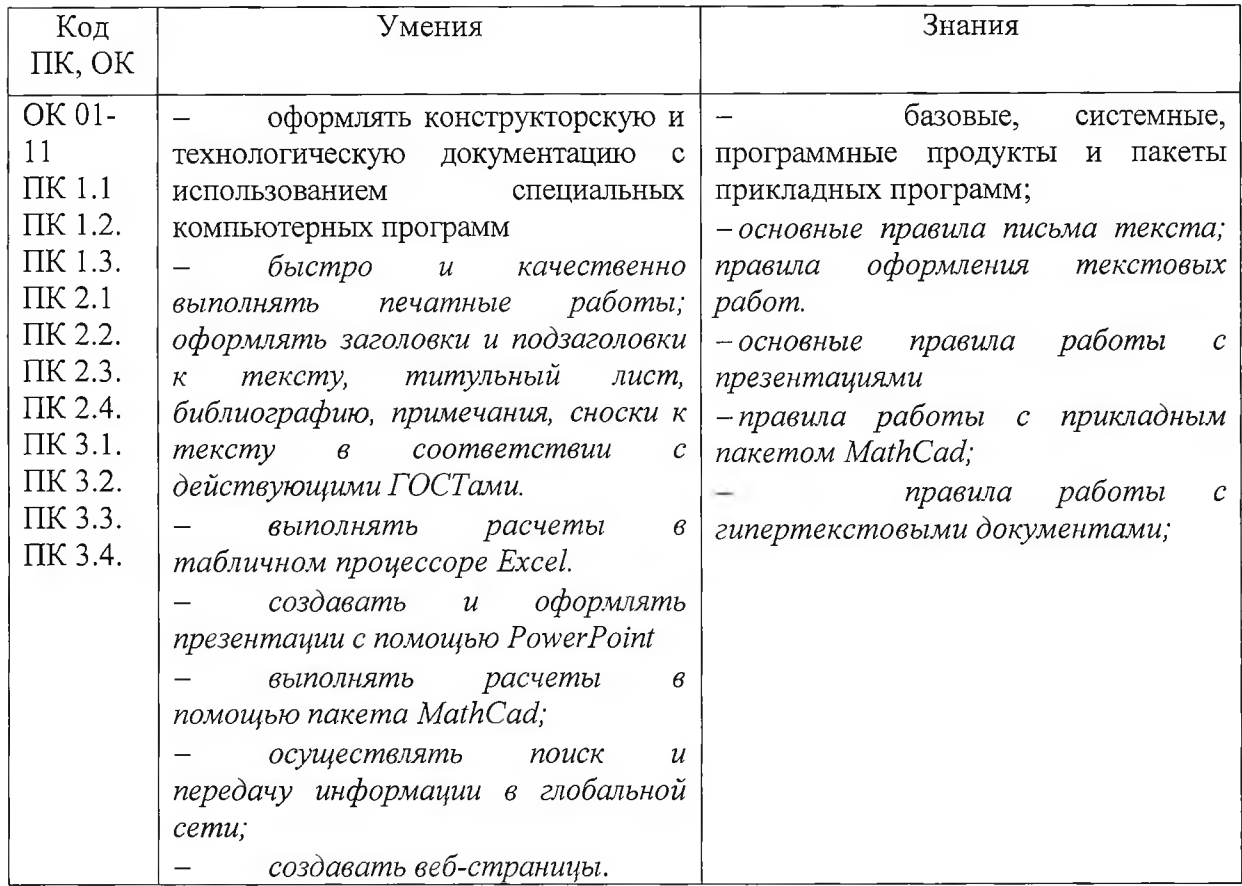

## **2. СТРУКТУРА И СОДЕРЖАНИЕ УЧЕБНОЙ ДИСЦИПЛИНЫ**

## **2.1. Объем учебной дисциплины и виды учебной работы**

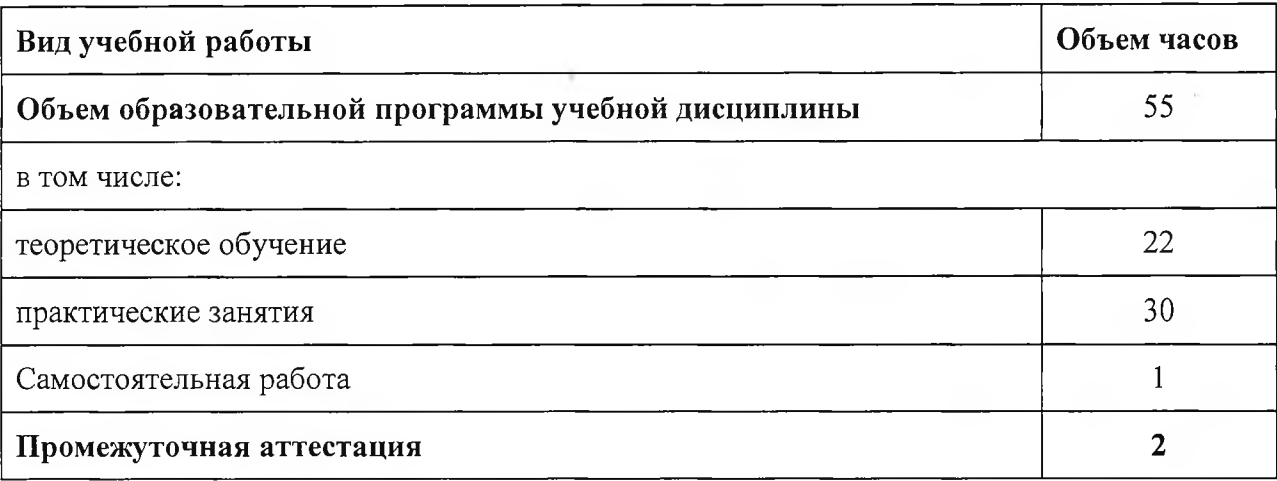

# *2.2. Тематический план и содержание учебной дисциплины*

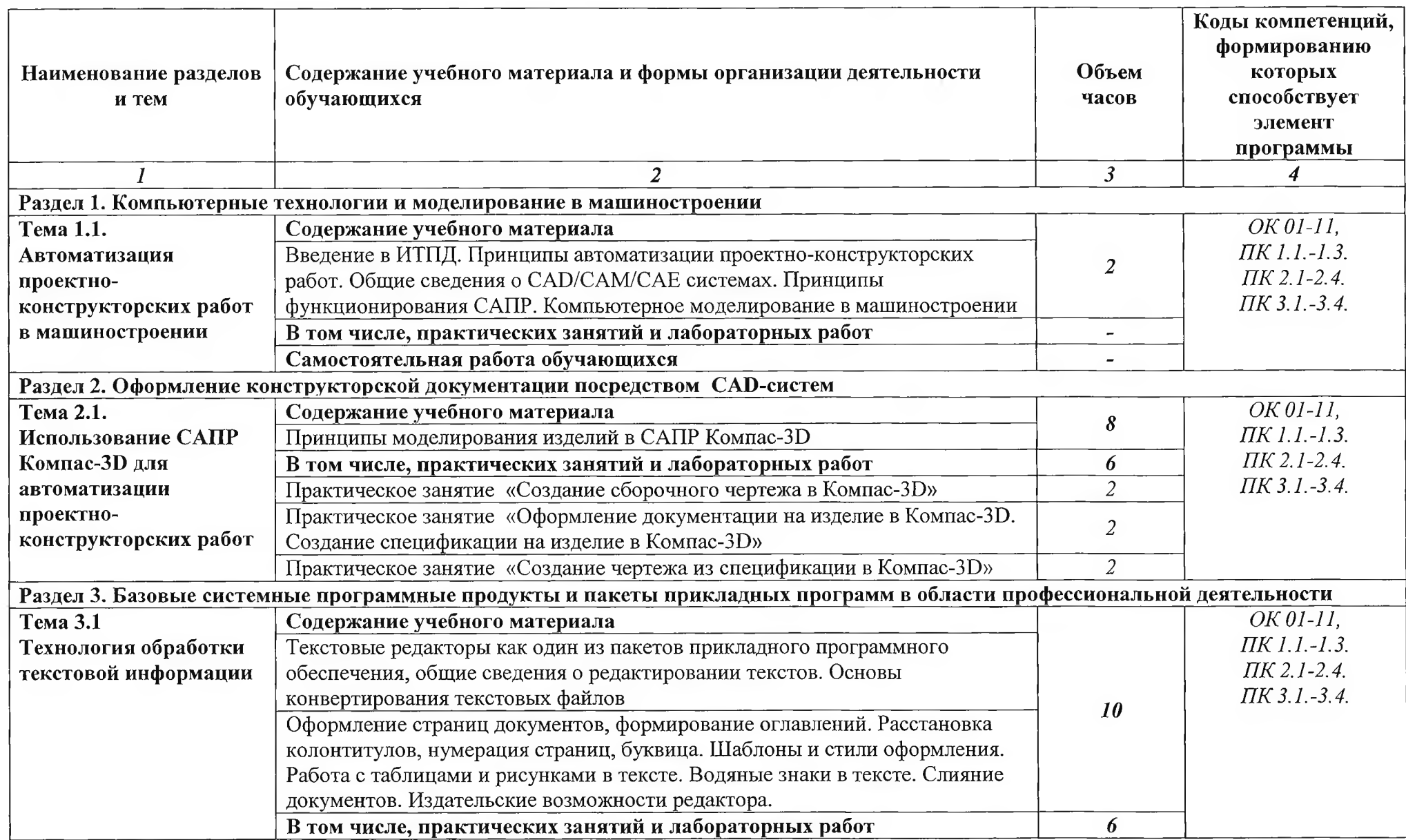

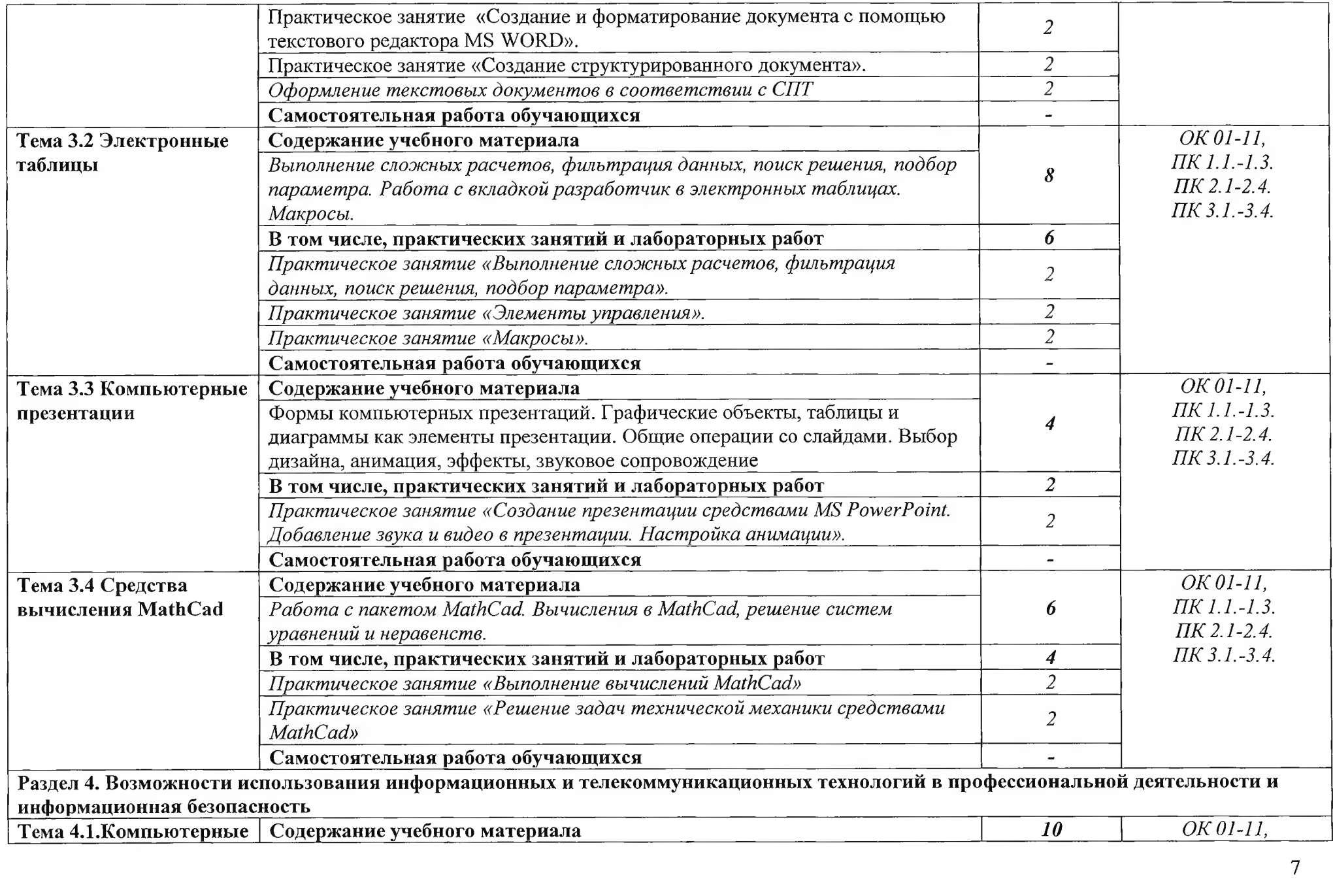

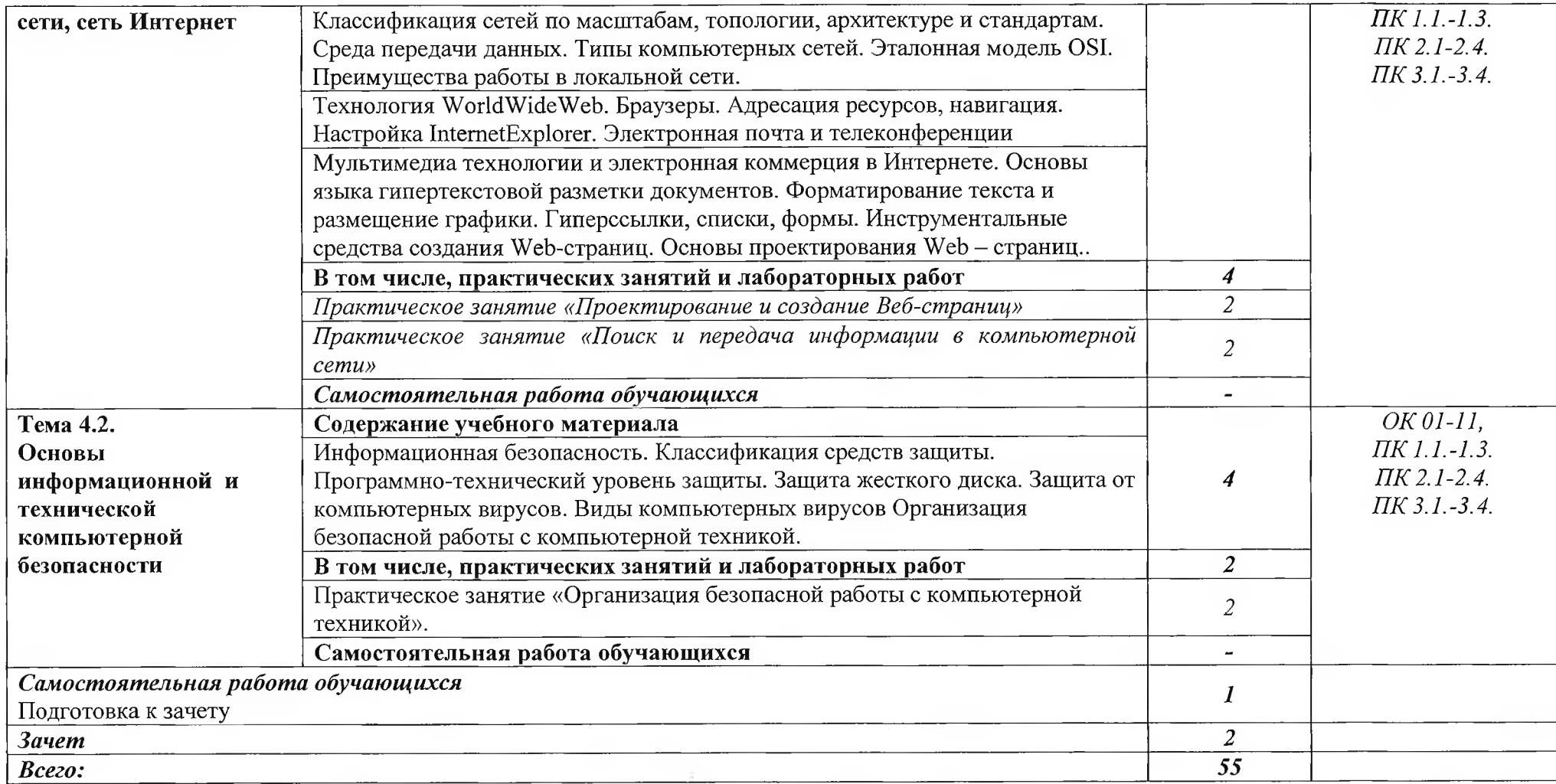

### **3. УСЛОВИЯ РЕАЛИЗАЦИИ ПРОГРАММЫ УЧЕБНОЙ ДИСЦИПЛИНЫ**

### **3.1. Для реализации программы учебной дисциплины должны быть предусмотрены следующие специальные помещения:**

Кабинет «Компьютерного моделирования и информационного обеспечения профессиональной деятельности»,

оснащенный оборудованием:

- компьютеризированное рабочее место преподавателя;

- компьютеризированные рабочие места по количеству обучающихся с базовой комплектацией, объединенные в единую сеть с выходом в Интернет;

техническими средствами обучения:

- лицензионное программное обеспечение: операционная система Windows (Linux,Mac OS);

- основные прикладные программы: текстовый редактор, электронные таблицы, система управления базами данных, программа разработки презентаций, средства электронных коммуникаций, интернет-браузер, САПР Компас;

- сетевое оборудование;
- принтер лазерный (сетевой);
- сканер;

### **3.2. Информационное обеспечение реализации программы**

### **3.2.1. Печатные издания**

1. Михеева Е.В. Информационные технологии в профессиональной деятельности. Технические специальности: учебник для студ. учреждений сред. проф. образования / Е.В. Михеева, О.И. Титова. - 3-е изд., стер. - М Издательский центр «Академия», 2016. - 416 с.

2. Михеева Е.В. Практикум по информационным технологиям в профессиональной деятельности: учеб. пособие для студ. учреждений сред. проф. образования / Е.В. Михеева. - 15-е изд., стер. - М Издательский центр «Академия», 2015.  $-256$  c.

### **3.2.2. Электронные издания (электронные ресурсы)**

1. Информатика. [Электронный ресурс]. Форма доступа: <https://sites.google.com/site/infbpt/>

2. Информатика и информационные технологии: конспект лекций. [Электронный ресурс]. - Форма доступа: <http://fictionbook.ru>

3. Интернет Университет Информационных технологий «ИНТУИТ». Форма доступа: <http://www.intuit.ru/>.

### **3.2.3 Дополнительные источники**

1. Михеева Е.В. Практикум по информатике: учеб. пособие для студентов сред. проф. образования. / Е.В. Михеева, О.И. Титова. - 12-е изд. Стер. - М.: Издательский центр «Академия», 2013.-192с.

## **4. КОНТРОЛЬ И ОЦЕНКА РЕЗУЛЬТАТОВ ОСВОЕНИЯ УЧЕБНОЙ ДИСЦИПЛИНЫ**

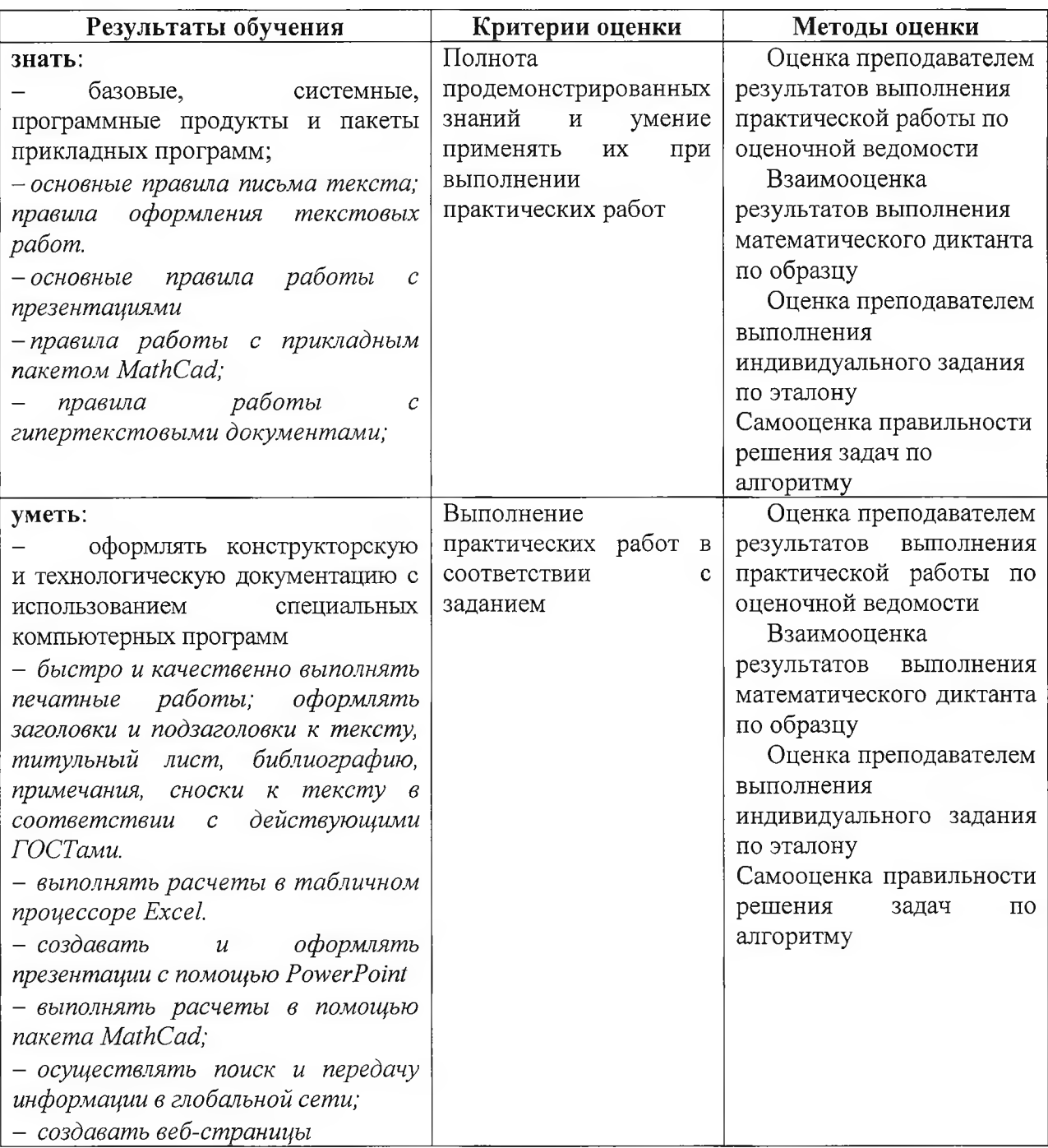